# Graph Guided Genetic Algorithms

Kyle Sweeney

#### Understanding Genetic Algorithms Part 1: the Problem

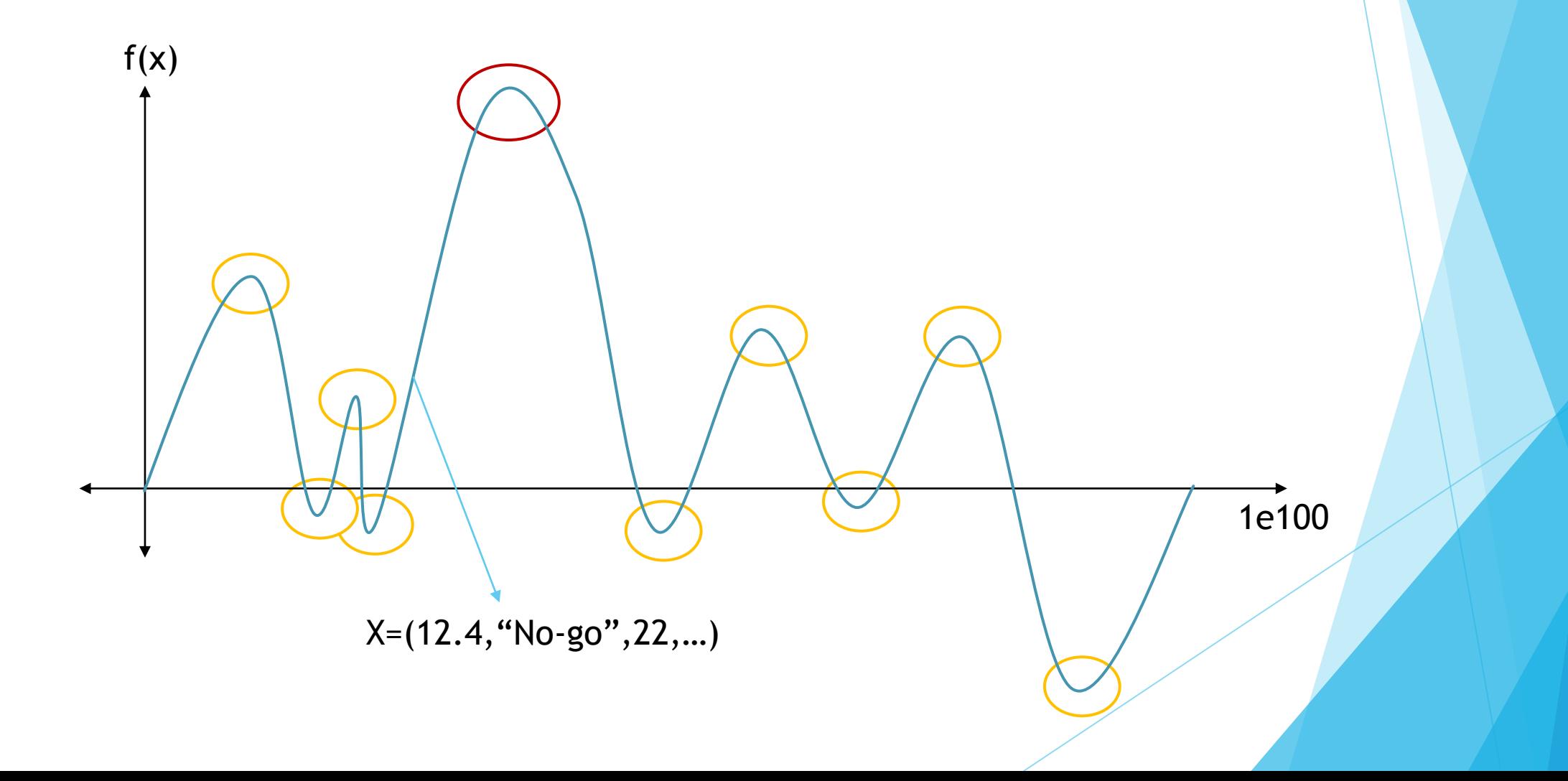

#### Understanding Genetic Algorithms Part 2: Just Copy Nature

- Solution == DNA
	- e.g  $(12.4, "No-go", 22,...)$
- Fitness function
	- A method for determining how "good" a solution is
	- $\blacktriangleright$  Can be a score, where higher is better
- **Breeding** 
	- ▶ Combine DNA in different ways
	- ► E.g (12.4, "No-go", 22,...) + (-3, "Go", "9) ==  $2^x$  possible combinations
- Survival of the Fittest

#### Understanding Genetic Algorithms Part 3: Inbreeding is Bad

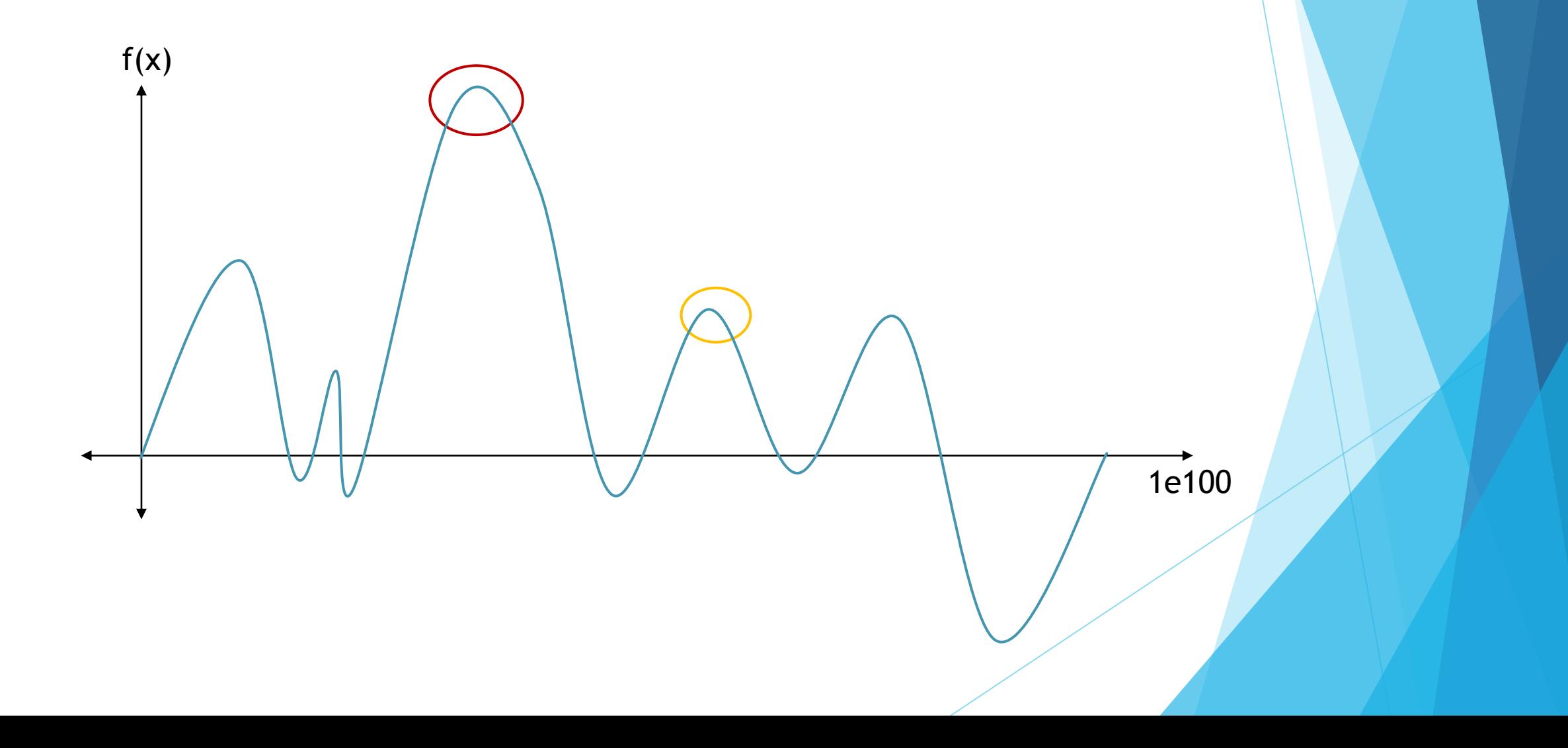

#### Understanding Genetic Algorithms Part 4: Or why the X-Men are the Best

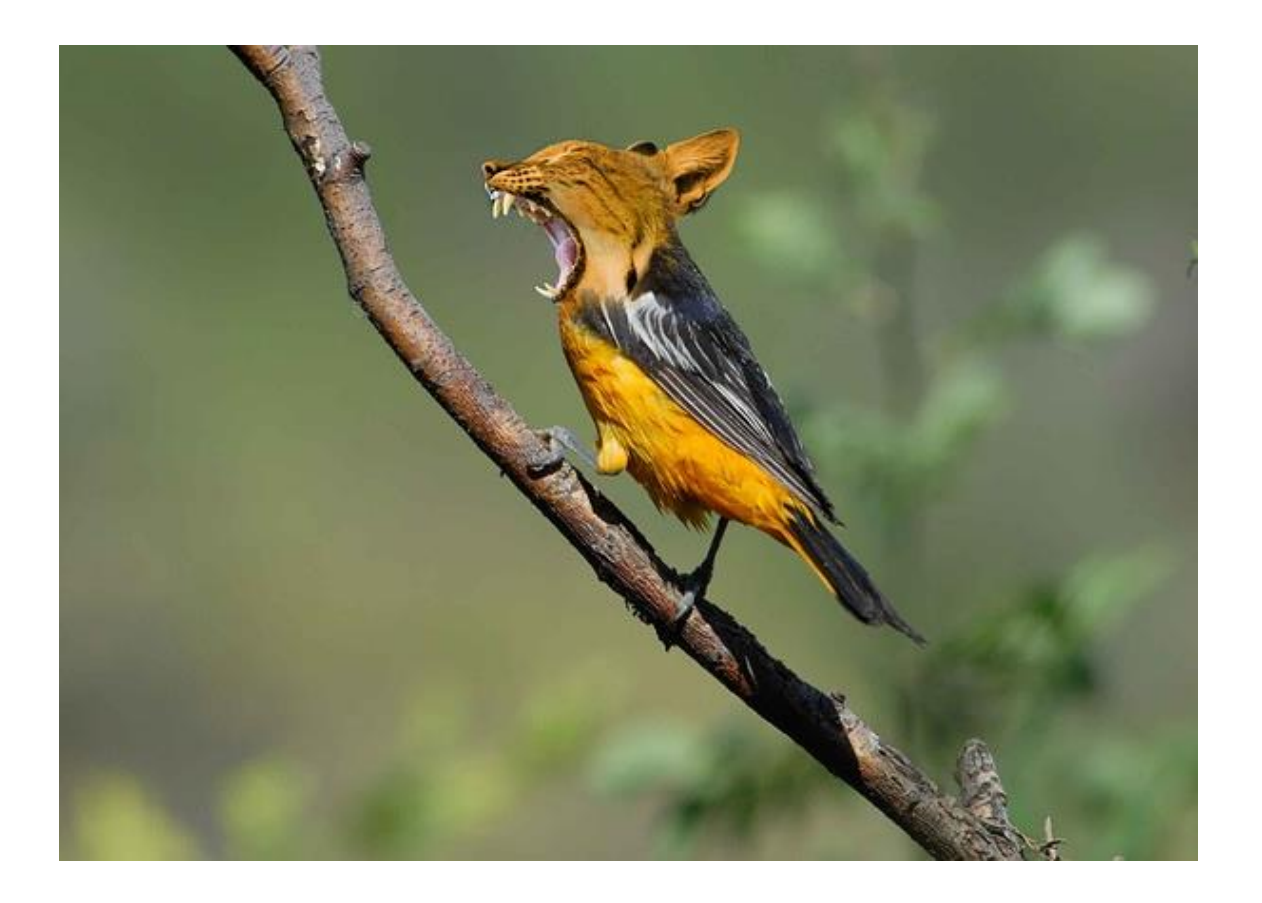

- Need a method of ensuring Genetic Variability
- Mutations ensure that we'll jump around the curve

#### Graph Guided Genetic Algorithms Just cheating off of nature some more

**TY** 

## Application: Genetic Engineering

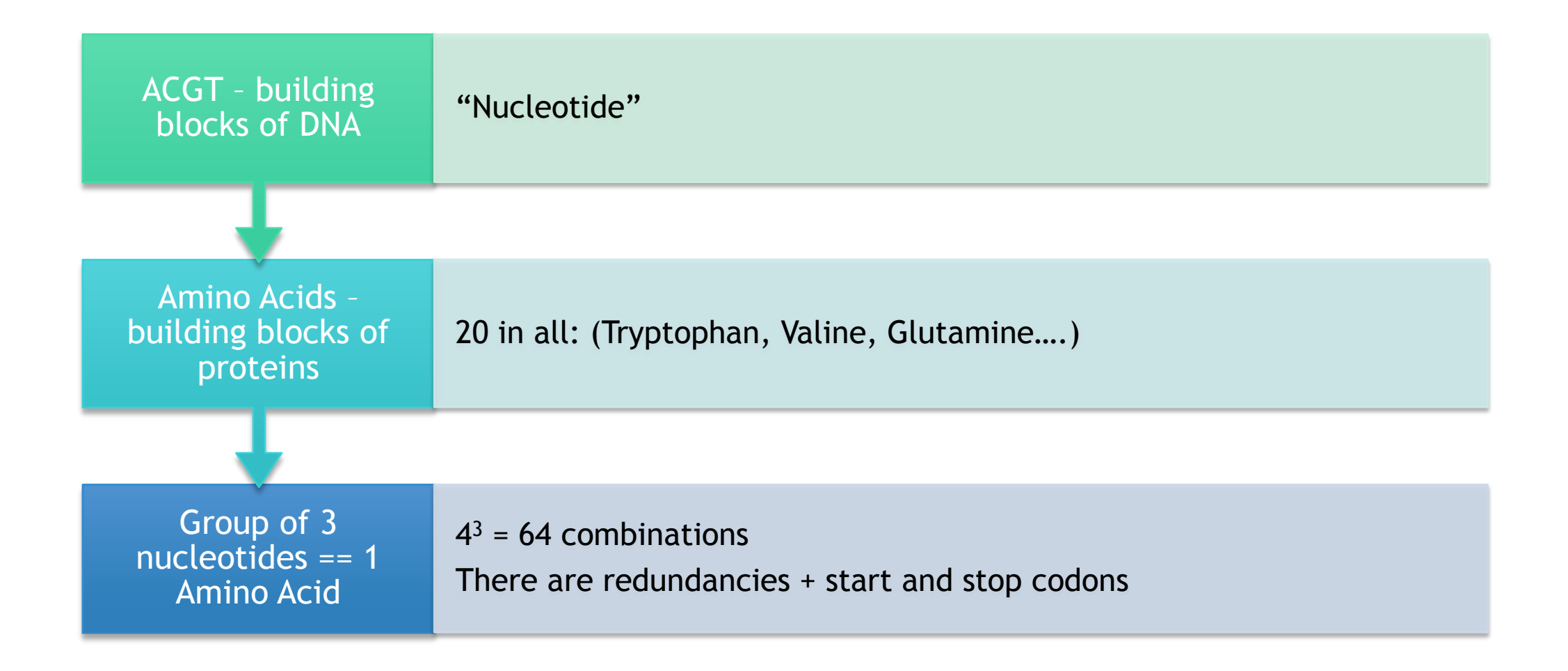

#### Humans and Bacteria are Different ŅH CGT: 0.121  $H_2N$ ЮH CGC: 0.235 CGT: 0.123  $NH<sub>2</sub>$ CGA: 0.461 CGC: 0.334 CGG: 0.213CGA: 0.462 CGG: 0.111

#### Min-Max Estimations

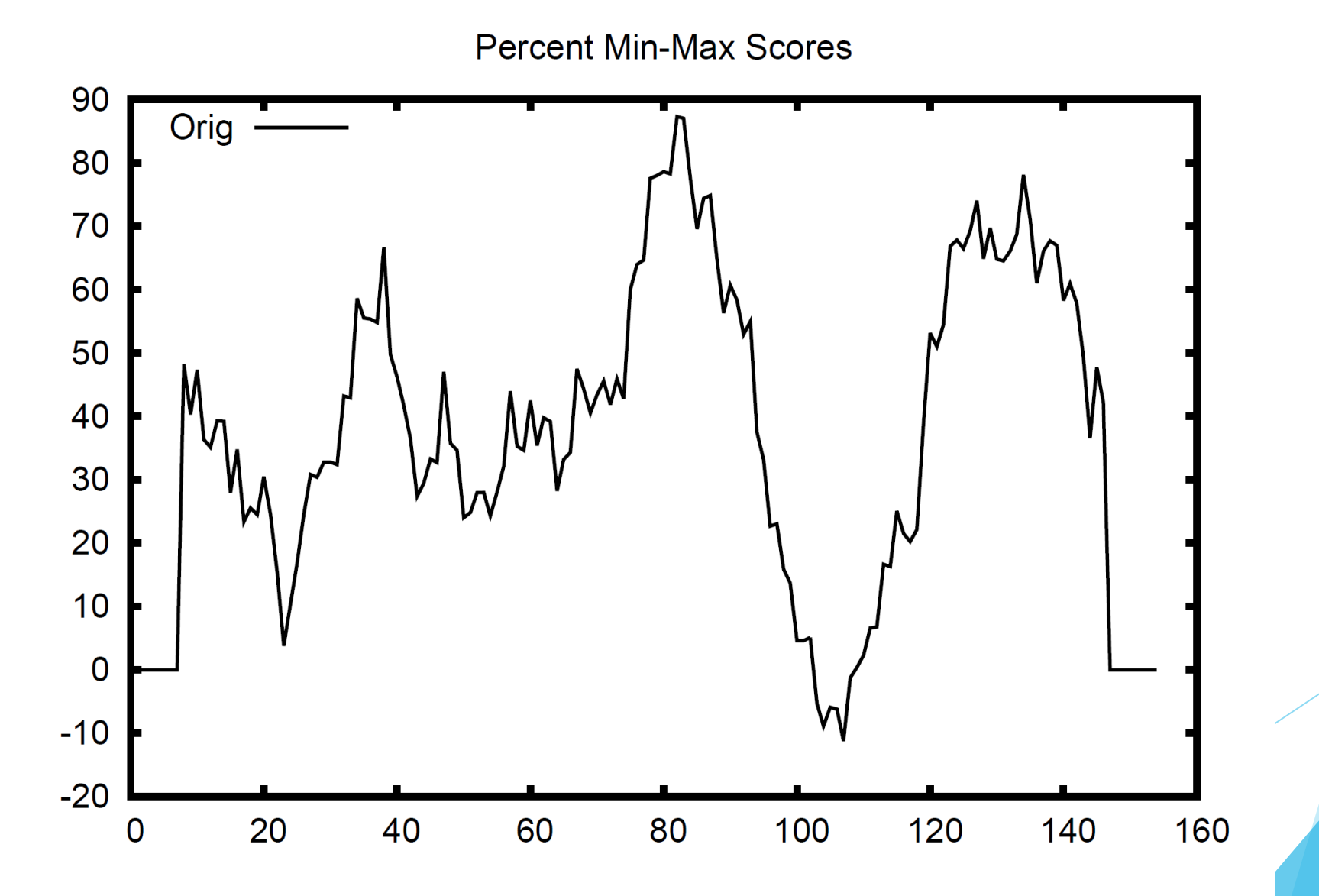

## The Problem

▶ 22 Possible Start/Stop/Amino Acids, 64 Codons, and DNA length of N

For a given sequence, roughly 4 possible alternatives for a given Codon

Search Space:  $4^N$ 

## Solution: Genetic Algorithms to solve Genetic Engineering Problems

- "DNA": the specific Codon encodings which generate the same Protein
- Fitness Function:  $\Sigma$  | MinMax(human) MinMax(SolutionInBacteria)|
- Breeding:
	- Zip Children: for each position, alternate between taking from parents
	- Skip Children: Zip Children where zip\_num > 2
	- Random Children: randomly choose from parents
	- Half and Half: first half one parent, second half the other
	- ….
	- Take top 10 each generation

## How Graphs Made things Different

- *Graph Based Evolutionary Algorithms* by Bryden K.M. et al
- Take a graph and place a potential solution on each vertex
	- $\blacktriangleright$  The only mating partners for that vertex are its neighbors
	- **Choose from potential mates who to mate with**
- Only replace parent if child is better than parent

## The Graph I Used

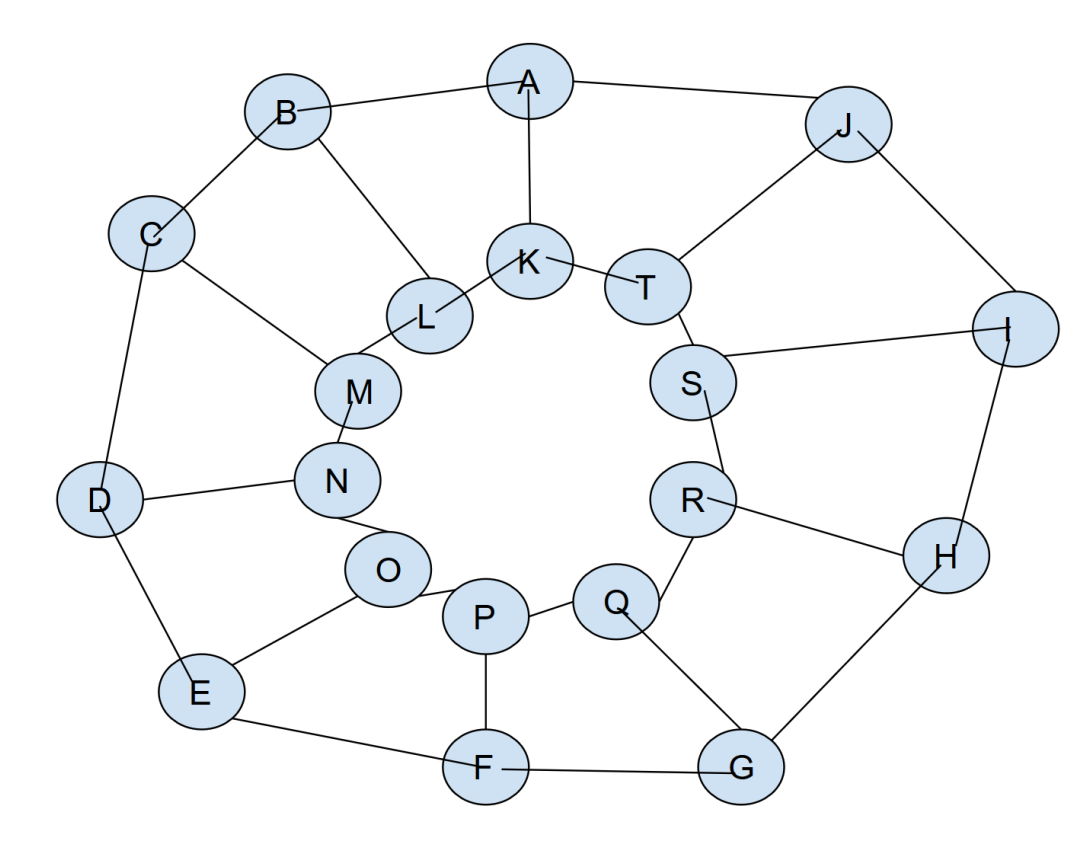

### Pseudocode

- Take target DNA strand, and create 20 Random variations, place one on each vertex in the graph
- For i in range(100):
	- For  $v$  in graph.vertex():
		- $\triangleright$  Children =  $[]$
		- For n in graph.neighbors( $v$ ):
			- $\blacktriangleright$  Children.add(breed(n,v,10))
		- ▶ Sort(children)
		- If children[0].score  $\leq$  v:
			- Graph.replace(v,children[0])
- Return sort(graph.vertex())[0]

## Results

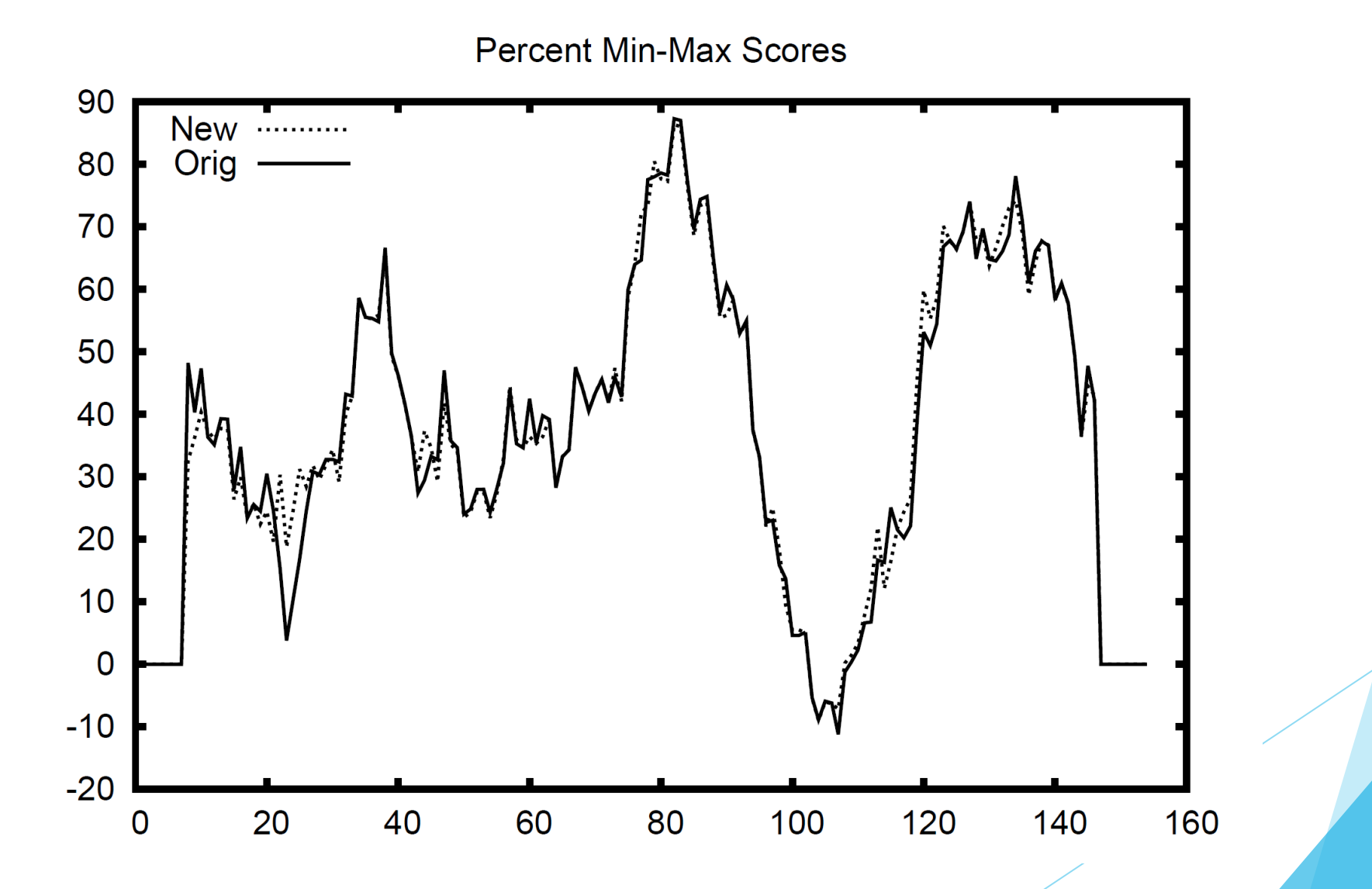

## Future Direction

Add more graphs and start timing, analyzing time and score based on different graphs and their properties

**Multi-thread the breeding process**